## **Tabelle der einzelnen CVs (Configuration Variables)**

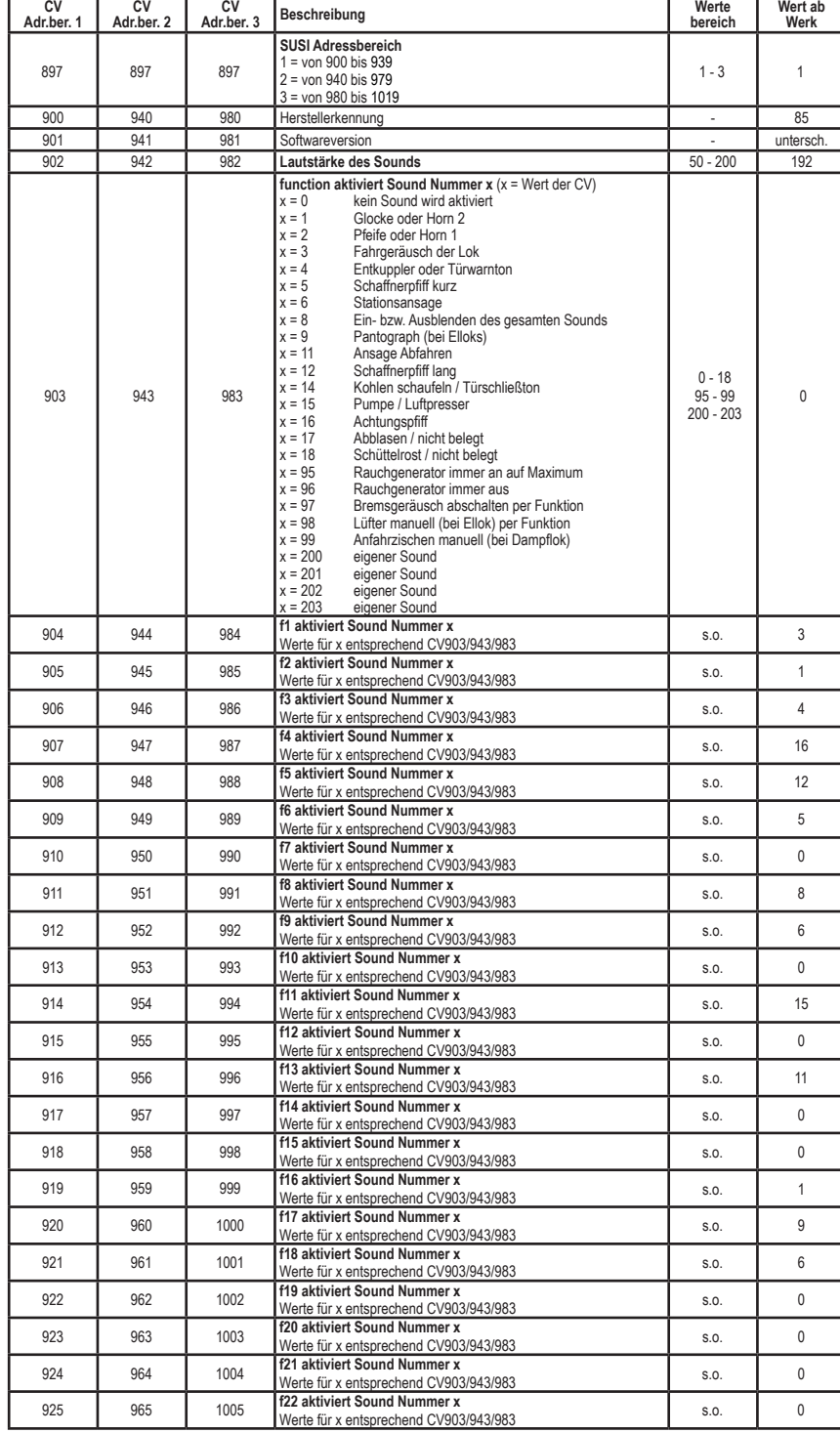

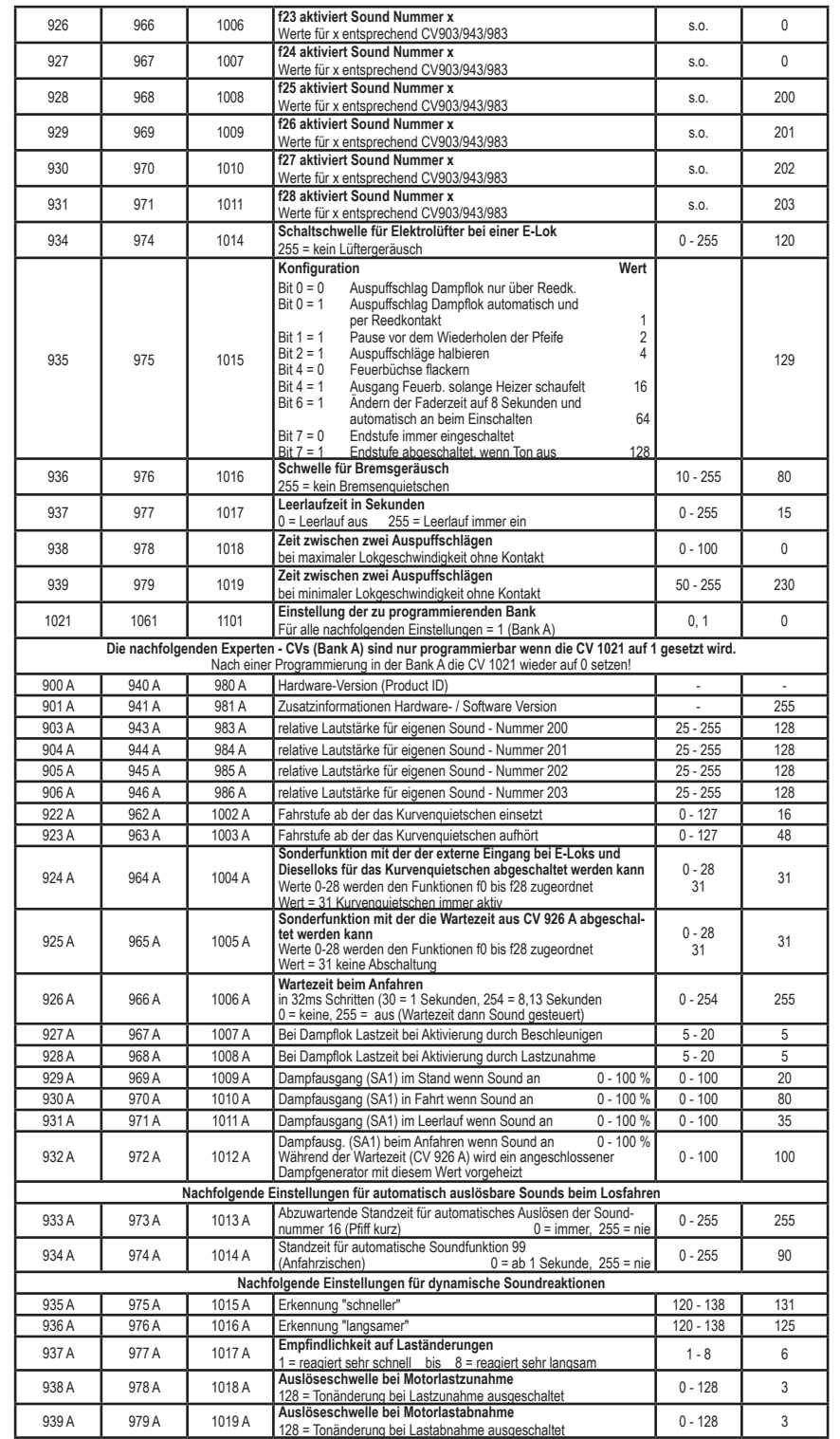

56322-90-7020 56322-90-7020

## **Tabelle der einzelnen CVs (Configuration Variables)**

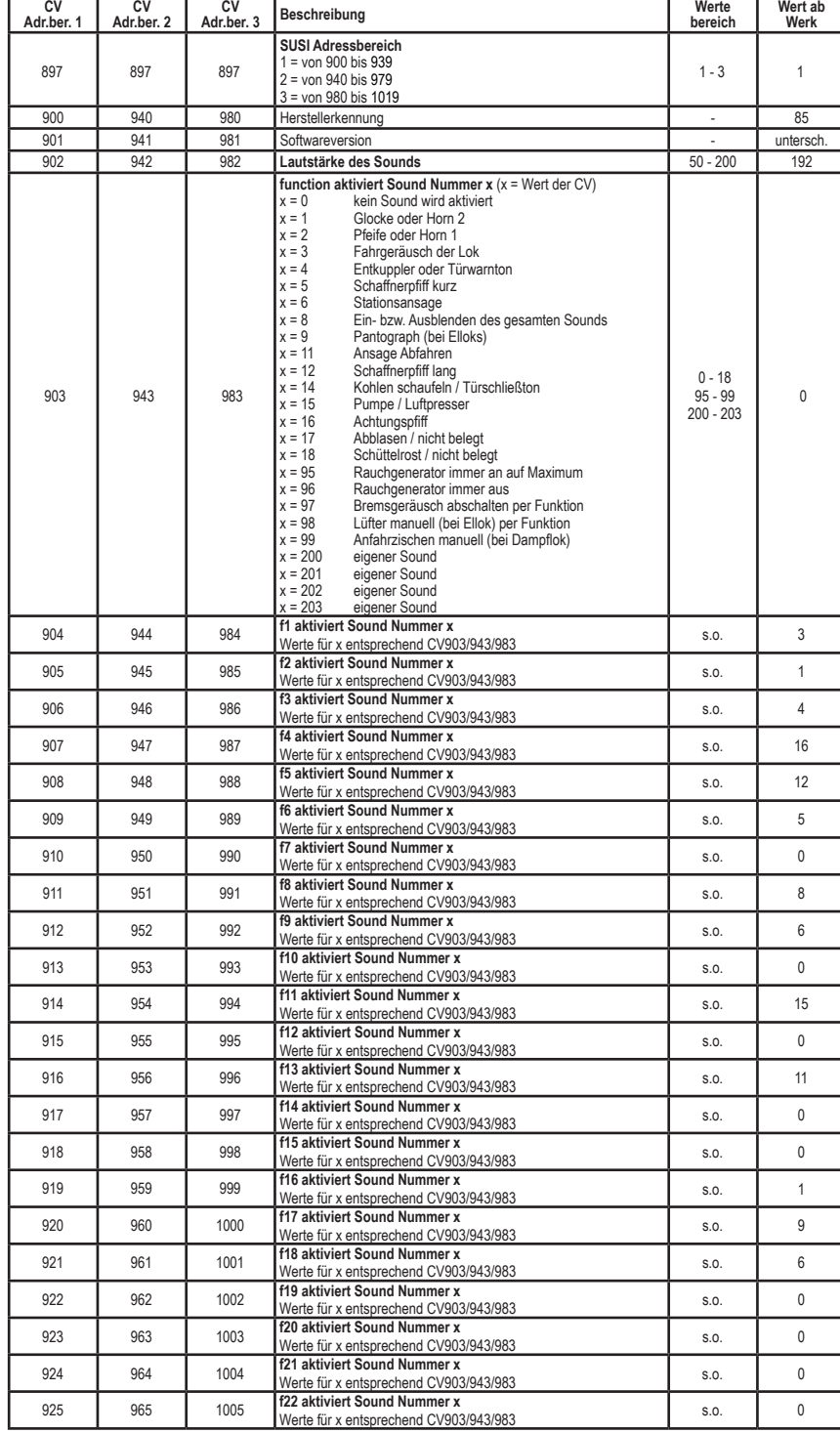

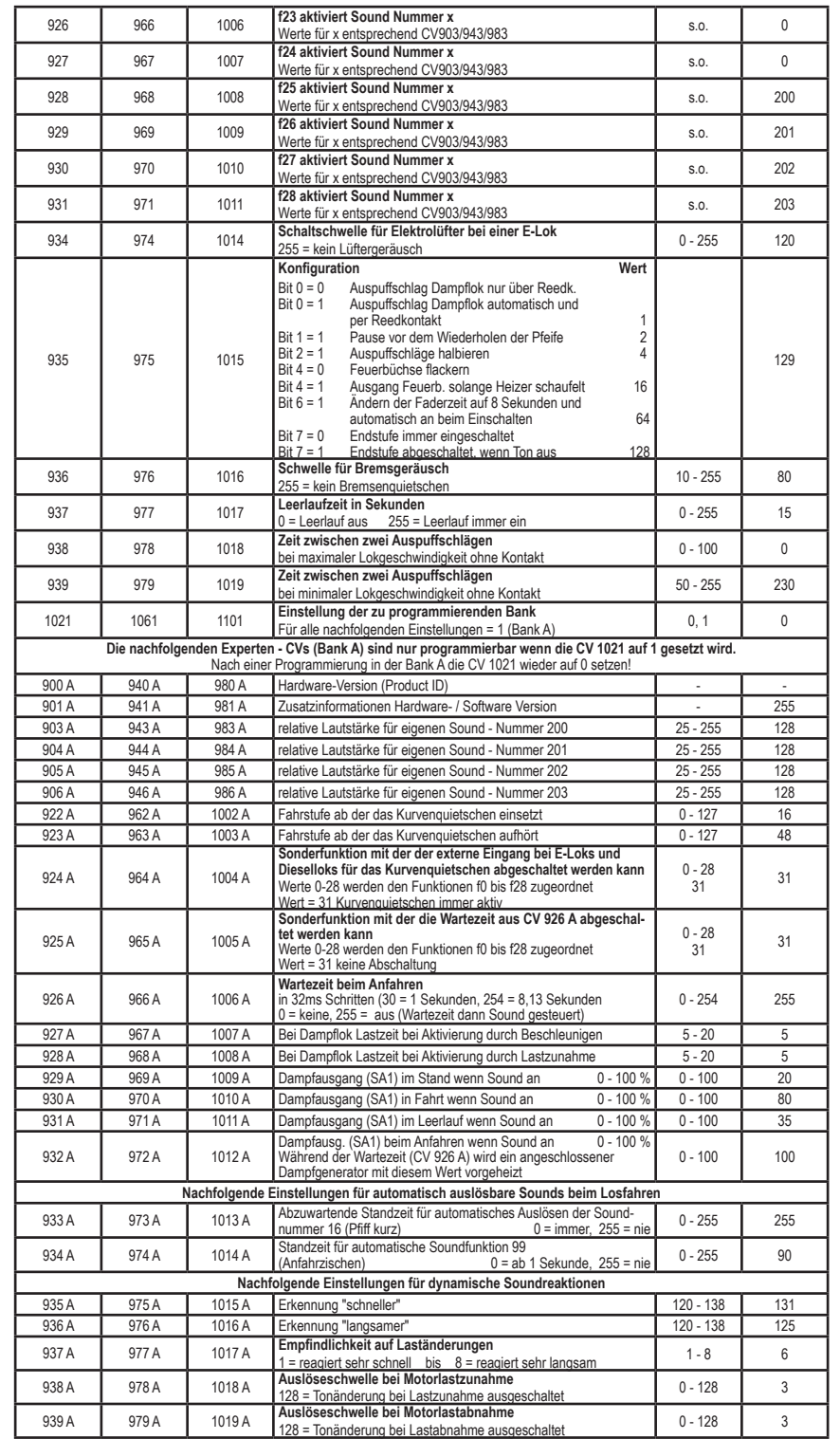

56322-90-7020 56322-90-7020